# Softaken PDF Watermark Активированная полная версия Скачать бесплатно [Win/Mac]

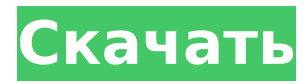

## **Softaken PDF Watermark Crack**

PDF Watermark — это программное обеспечение, разработанное для платформы Windows, которое позволяет пользователям добавлять цифровые водяные знаки в отдельные или несколько файлов PDF. Он поддерживает текстовые и графические водяные знаки, удобный макет водяных знаков и вставку водяных знаков. И самое приятное то, что он очень прост в использовании. Функции: Добавьте несколько элементов водяного знака в один и тот же PDFфайл. Вставляйте водяные знаки на страницу PDF или даже на границу каждой страницы. Настройте расположение, размер, цвет и прозрачность водяного знака. Отредактируйте текст водяного знака, чтобы сделать его динамичным. Введите пароль для защиты функции шифрования защищенных документов. Поддержка платформы Windows Это файл PDF, найденный на другом компьютере, и включает документ, датированный ноябрем 1961 года. Максимальное разрешение, доступное для этого документа, — 857 x 1224. Полностраничный PDF-файл в черно-белом режиме выглядит следующим образом: Вы можете проверить образец страницы из: В PDF это выглядит так: У этого PDF-файла проблема с метаданными. Когда я открываю PDF-файл в Adobe Reader или на своем компьютере в Adobe Acrobat, он имеет следующее: Свойства страницы говорят: Размер страницы: 11,03 х 17,43 см. Композиция создана: Scribus 1.3.1.3 Размер кроп-бокса: 11,03 x 17,43 см. Тип поля обрезки: не указан Вращение: 0 градусов Тип носителя: не указан Размер страницы устанавливается: scribus (12.1) / Adobe InDesign (11.0.2) Свойства страницы говорят: Размер страницы:  $11.03 \times$ 17,43 см. Композиция создана: Scribus 1.3.1.3 Размер кроп-бокса: 11,03 x 17,43 см. Тип поля обрезки: не указан Вращение: 0 градусов Тип носителя: не указан Размер страницы устанавливается: scribus (12.1) / Adobe InDesign (11.0.2) Фактическое изображение страницы выглядит так: И это выглядит так в моем PDF-ридере на моем компьютере: Вот еще одна версия этой задачи PDF: Это PDF-файл, найденный на другом компьютере и содержащий документ, датированный ноябрем 1961 года. Максимальное доступное разрешение для этого документа – 857 x 1224.

#### **Softaken PDF Watermark Crack+ Keygen**

Теги Похожие сообщения Это программное обеспечение представляет собой мощный редактор изображений, который подходит как для частных лиц, так и для профессиональных фотографов, которые хотят улучшить свои существующие фотографии. Softaken Photo Editor работает так же, как и многие другие программы для обработки фотографий, но предлагает гораздо больше возможностей для настройки. Некоторых из них нет ни в одном другом программном обеспечении для редактирования фотографий на рынке. Впечатляющий набор функций этого продукта частично обусловлен его относительно простым в использовании графическим интерфейсом. Он предоставляет хорошо структурированные и простые в использовании параметры, а также предлагает удобные ярлыки для популярных задач. Программа позволяет редактировать фотографии, используя два разных цветовых режима. Если цветовой режим установлен на «Относительный», вы можете применять различные эффекты непосредственно к цветам изображения. Цветовой режим «Относительный» применяет пользовательские эффекты к цветам вашего изображения. Softaken Photo Editor предлагает эти эффекты на основе цветов вашего изображения, и вы можете легко добавлять, удалять или изменять их. С другой стороны, если цветовой режим установлен на «Абсолютный», вы можете применять фильтры или эффекты к определенным цветам вашего изображения. Легко применяйте эффекты к вашим фотографиям Некоторые из наиболее интересных эффектов, которые вы можете использовать, включают: – Автотон: этот фильтр автоматически определяет и адаптирует цвета изображения, чтобы придать ему более сбалансированный вид. Например, если вы выберете фотографию, на которой цвета кажутся слишком темными, программа автоматически сделает их более яркими. – Расширенный

динамический диапазон (HDR): это программное обеспечение добавляет к вашему изображению динамический диапазон, подобный видео, создавая в целом более сбалансированное изображение. Кроме того, он автоматически окрашивает различные области вашего изображения, чтобы создать приятный вид. – Lost Outdoor – Black & White: этот фильтр помогает восстановить динамический диапазон изображения, чтобы все цвета были видны равномерно. При выборе этого режима программа автоматически настраивает изображение с помощью цветового круга. – Lost Outdoor – Warm – Tonal: этот фильтр воссоздает цвета уличного изображения, делая их немного теплее. Если вы хотите сохранить окончательное изображение, вы можете настроить параметры тональности, чтобы применить дополнительный последний штрих. – Lost Outdoor – Warm – Black & White: этот фильтр воссоздает цвета уличного изображения, делая их немного теплее. Если вы хотите сохранить окончательное изображение, вы можете настроить параметры тональности, чтобы применить дополнительный последний штрих. – Ночное фото: этот фильтр имитирует эффекты съемки ваших изображений в 1709e42c4c

## **Softaken PDF Watermark Serial Number Full Torrent (Final 2022)**

3D Zen Garden: SketchUp — это программа для 3D-моделирования, позволяющая создавать виртуальные модели и сцены, которые можно создавать и бесплатно загружать. Вы можете импортировать все, что вам нужно, в SketchUp. Отлично подходит для дизайнеров, художников и ремесленников, это самый быстрый и точный способ создания 3D-моделей. SketchUp можно загрузить и использовать бесплатно. Узнайте больше о SketchUp здесь. Scanner Utility: pdf Scan и PDF Desktop Scan — это программа, которая может сканировать, сохранять, делиться, создавать предварительный просмотр и преобразовывать ваши документы в различные форматы, включая формат PDF. SketchUp и Dropbox: Dropbox — это бесплатная служба, позволяющая легко и безопасно обмениваться файлами с другими пользователями на нескольких компьютерах, телефонах и даже в Интернете. Имея учетную запись, вы можете получать доступ к своим файлам Dropbox на любом компьютере, просматривать их в Интернете и совместно работать над проектами с друзьями, семьей и коллегами, даже если они не используют Dropbox. Узнайте больше о Dropbox здесь. Теперь вы можете получить доступ к Dropbox с помощью SketchUp и Dropbox. Просто зайдите и перейдите в область Dropbox в SketchUp Labs. Контекстно-медийная реклама: контекстномедийная сеть Google – это бесплатная служба, которая позволяет рекламодателям размещать рекламу в различных местах в Интернете, включая результаты поиска, блоги, новости, видео и т. д. Объявления появляются на сайтах и в приложениях, которые вы посещаете каждый день. Эти объявления помогут вам найти лучший опыт и продукты в Google. Нажмите здесь что бы начать. Для образования. Хотя App Store — отличный ресурс для учащихся, преподавателей и родителей, он доступен только на английском языке, что ограничивает возможности многих учащихся и семей. Google Apps For Education – это программа, которая делает лучшие в мире бесплатные приложения доступными для каждого учащегося. Узнайте больше здесь. AT&T: Все, от использования телефона до совершения звонков. Клиенты AT&T могут отправлять текстовые сообщения, звонить и пользоваться Интернетом. Включите свой смартфон или планшет, и всего несколькими нажатиями вы сможете сделать все это. Дополнительные сведения см. в нашем Руководстве по обслуживанию клиентов AT&T. Gmail: Если вы являетесь пользователем Gmail, вы знаете, что можете использовать Gmail на всех своих устройствах. Независимо от того, находитесь ли вы на своем компьютере, планшете или телефоне, вы можете отправлять электронную почту, просматривать вложения, использовать Документы Google, вести календарь, использовать Карты Google и многое другое из Gmail. Получайте удовольствие и оставайтесь на связи. Если вы не являетесь пользователем Gmail, нажмите ниже, чтобы получить дополнительные сведения.

#### **What's New In?**

## **System Requirements:**

Windows 7, Vista или XP DirectX 9 500 МБ свободного места на диске AMD Athlon64 или Intel Pentium 4 1 ГБ оперативной памяти Разрешение экрана 1024 х 768 Общий: Наведите указатель мыши на экран, чтобы увидеть, где он будет находиться на каждом уровне. Кликайте мышкой по экрану, чтобы убить кроликов. Нажмите «Ctrl» и «Z», чтобы отменить любые изменения, внесенные в уровни. Вы можете потерять одну жизнь, провалив уровень. Брист